# **app Betano baixar - Acessibilidade, confiança e diversão em sua mão! Pronto pra apostas esportivas online? esporte bet 777**

**Autor: symphonyinn.com Palavras-chave: app Betano baixar - Acessibilidade, confiança e diversão em sua mão! Pronto pra apostas esportivas online?**

# **app Betano baixar - Acessibilidade, confiança e diversão em sua mão! Pronto pra apostas esportivas online?**

Você está pronto para entrar no mundo emocionante das apostas esportivas e do cassino online? O **app Betano baixar** é a sua app Betano baixar - Acessibilidade, confiança e diversão em sua mão! Pronto pra apostas esportivas online? porta de entrada para uma experiência de jogo completa, diretamente do seu celular!

Neste guia completo, vamos te mostrar como **baixar o app Betano** para Android e iOS, além de responder às perguntas mais frequentes sobre o aplicativo. Prepare-se para uma jornada de apostas fácil, segura e divertida!

### **Por que baixar o app Betano?**

O app Betano oferece uma série de vantagens para os apostadores:

- **Acessibilidade:** Aposte em app Betano baixar Acessibilidade, confiança e diversão em sua mão! Pronto pra apostas esportivas online? qualquer lugar e a qualquer hora, diretamente do seu smartphone.
- **· Interface amigável:** Navegue facilmente pelas diversas opções de apostas e jogos de cassino.
- **Notificações personalizadas:** Receba alertas sobre as últimas promoções, eventos esportivos e resultados.
- **Segurança e confiabilidade:** Desfrute de uma plataforma segura e confiável, com tecnologia de ponta.
- **Bônus e promoções exclusivas:** Aproveite ofertas especiais e bônus exclusivos para usuários do app.

#### **Como baixar o app Betano para Android?**

**Passo 1:** Acesse o site da Betano pelo navegador do seu celular.

**Passo 2:** No menu superior, você encontrará um botão para baixar o aplicativo. Clique nele.

**Passo 3:** O arquivo APK do Betano será baixado para o seu dispositivo.

**Passo 4:** Vá nas configurações do seu celular e permita a instalação de fontes desconhecidas.

**Passo 5:** Abra o arquivo APK baixado e siga as instruções para instalar o app Betano.

**Dica:** Se você tiver problemas para baixar o app, verifique se o seu dispositivo Android está atualizado para a versão mais recente.

#### **Como baixar o app Betano para iOS?**

**Passo 1:** Abra a App Store no seu iPhone ou iPad.

**Passo 2:** Pesquise por "Betano" na barra de pesquisa.

**Passo 3:** Selecione o aplicativo oficial da Betano e clique em app Betano baixar - Acessibilidade, confiança e diversão em sua mão! Pronto pra apostas esportivas online? "Obter".

**Passo 4:** Digite sua app Betano baixar - Acessibilidade, confiança e diversão em sua mão! Pronto pra apostas esportivas online? senha da Apple ID para confirmar o download. **Passo 5:** Aguarde o download e a instalação do app Betano.

### **O que posso fazer quando o aplicativo da Betano não está funcionando?**

Se você estiver enfrentando problemas com o aplicativo, siga estas etapas:

- 1. **Reinicie o seu dispositivo:** Às vezes, um simples reinício pode resolver o problema.
- 2. **Verifique sua app Betano baixar Acessibilidade, confiança e diversão em sua mão! Pronto pra apostas esportivas online? conexão com a internet:** Certifique-se de que você está conectado a uma rede Wi-Fi ou dados móveis estáveis.
- 3. **Atualize o aplicativo:** Verifique se há uma atualização disponível na App Store ou Google Play Store.
- 4. **Desinstale e reinstale o aplicativo:** Se o problema persistir, desinstale o aplicativo e reinstale-o.
- 5. **Entre em app Betano baixar Acessibilidade, confiança e diversão em sua mão! Pronto pra apostas esportivas online? contato com o suporte da Betano:** Se nenhuma das etapas acima solucionar o problema, entre em app Betano baixar - Acessibilidade, confiança e diversão em sua mão! Pronto pra apostas esportivas online? contato com o suporte da Betano para obter ajuda.

### **Como fazer aposta na Betano?**

Apostar na Betano é simples e intuitivo. Siga estes passos:

- 1. **Faça o login na sua app Betano baixar Acessibilidade, confiança e diversão em sua mão! Pronto pra apostas esportivas online? conta Betano:** Se você ainda não possui uma conta, crie uma gratuitamente.
- 2. **Acesse o catálogo de esportes:** Escolha a modalidade esportiva que você deseja apostar.
- 3. **Selecione uma competição e um evento:** Escolha o evento esportivo que você deseja apostar.
- 4. **Escolha o tipo de aposta:** Você pode escolher entre diversas opções de apostas, como resultado final, handicap, over/under, etc.
- 5. **Insira o valor da sua app Betano baixar Acessibilidade, confiança e diversão em sua mão! Pronto pra apostas esportivas online? aposta:** Digite o valor que você deseja apostar.
- 6. **Confirme a sua app Betano baixar Acessibilidade, confiança e diversão em sua mão! Pronto pra apostas esportivas online? aposta:** Revise sua app Betano baixar - Acessibilidade, confiança e diversão em sua mão! Pronto pra apostas esportivas online? aposta e confirme para finalizar a operação.

#### **Aproveite as vantagens do app Betano!**

O **app Betano baixar** é a melhor maneira de aproveitar a experiência completa de apostas esportivas e cassino online. Com uma interface amigável, recursos inovadores e promoções exclusivas, você terá acesso a um mundo de entretenimento e emoção diretamente do seu celular.

**Baixe agora mesmo o app Betano e comece a apostar! Promoção especial para novos usuários:**

Use o código promocional **[site de apostas campeonato brasileiro](/site-de-apost-as-campeonato-brasileiro-2024-08-10-id-44077.pdf)** para receber um bônus de boas-vindas de 100% até R\$200 na sua app Betano baixar - Acessibilidade, confiança e diversão em sua mão! Pronto pra apostas esportivas online? primeira aposta!

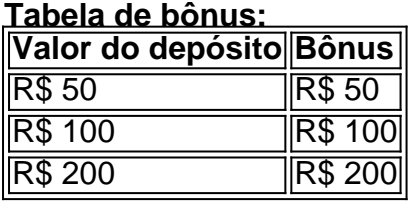

#### **Aproveite esta oportunidade única e comece a apostar com a Betano!**

**Observação:** Os termos e condições da promoção podem variar. Consulte o site da Betano para mais informações.

# **Partilha de casos**

#### **Conheça Como Baixar o App de Apostas e Casino da Betano em app Betano baixar - Acessibilidade, confiança e diversão em sua mão! Pronto pra apostas esportivas online? seu Android**

Você está buscando um jeito fácil para acompanhar seus esportes favoritos e ter uma experiência de jogo legal? O **App de Apostas e Casino da Betano** é a solução ideal. E o melhor de tudo, baixá-lo no seu Android não é difícil!

#### **Passos para Baixar o App de Apostas na Betano:**

- 1. Acesse a *[página oficial](https://betano/app)* da Betano através do navegador de seu celular.
- 2. Na tela principal, você verá uma mensagem que convida para baixar o aplicativo. Não se esqueça de confirmar a compra ou assinatura necessária antes de prosseguir.
- 3. Após selecionar "Baixe agora", o **Aplicativo Betano** será disponibilizado para download em app Betano baixar - Acessibilidade, confiança e diversão em sua mão! Pronto pra apostas esportivas online? formato APK no seu dispositrante Android.
- 4. Navegue até as configurações do seu celular e desmarque a opção que diz "Permitir aplicativos de fontes não confiáveis". Isso garantirá a instalação segura do app.

#### **Conheça as Vantagens de Usar o App Betano:**

- **Acesso Inmediato às Apostas**: Com um único aplicativo, você pode participar das apostas em app Betano baixar - Acessibilidade, confiança e diversão em sua mão! Pronto pra apostas esportivas online? seus esportes prediletos sem precisar se deslocar para a plataforma web.
- **Experiência Interativa e Segura**: O app oferece uma interface intuitiva e garantia de segurança, dando acesso rápido às opções de apostas e casino.
- **· Oportunidades Exclusivas**: Participe de promoções exclusivas e descobertas que podem não estar disponíveis na plataforma web.

#### **Uma Experiência Que Vai Mais Além da Aplicação Máxima:**

"Vive a melhor experiência de apostas onde quer que você esteja com o app Android da Betano!" – assim dizemos para todos os usuários desse aplicativo. Apesar de ser gratuito, ele oferece um serviço inigualável para aqueles que amam a emoção do jogo e dos esportes.

### **Saiba o Porquê de Usar o App Betano:**

"Conte com o Betano app! Diverte-se de forma segura, rápida e fácil, descobrindo os melhores da apostas desportivas e casino online num só lugar." – Esse é apenas um dos milhares de fãs que usam a plataforma.

**Baixe agora o App Betano no seu Android para iniciar sua app Betano baixar - Acessibilidade, confiança e diversão em sua mão! Pronto pra apostas esportivas online? jornada em app Betano baixar - Acessibilidade, confiança e diversão em sua mão! Pronto pra apostas esportivas online? busca do sucesso nos esportes!**

# **Expanda pontos de conhecimento**

Arizona, Colorado, Indiana, Iowa, Nova Jersey, Ohio, Pensilvânia e Virgínia. O Bet Way SportsBook R\$250 Bônus de inscrição em **app Betano baixar - Acessibilidade, confiança e diversão em sua mão! Pronto pra apostas esportivas online?** fevereiro legalsportesreport : livro ID Fica - 1 Se você não for automaticamente aprovado pela FICA. Faça login em **app Betano baixar - Acessibilidade, confiança e diversão em sua mão! Pronto pra apostas esportivas online?** conta BetGate. 2 Você receberá um **Deposite** 

# **comentário do comentarista**

Arizona, Colorado, Indiana, Iowa, Nova Jersey, Ohio, Pensilvânia e Virgínia. O Bet Way SportsBook R\$250 Bônus de inscrição em **app Betano baixar - Acessibilidade, confiança e diversão em sua mão! Pronto pra apostas esportivas online?** fevereiro legalsportesreport : livro ID Fica - 1 Se você não for automaticamente aprovado pela FICA. Faça login em **app Betano baixar - Acessibilidade, confiança e diversão em sua mão! Pronto pra apostas esportivas online?** conta BetGate. 2 Você receberá um **Deposite** 

#### **Informações do documento:**

Autor: symphonyinn.com Assunto: app Betano baixar - Acessibilidade, confiança e diversão em sua mão! Pronto pra apostas esportivas online? Palavras-chave: **app Betano baixar - Acessibilidade, confiança e diversão em sua mão! Pronto pra apostas esportivas online? esporte bet 777** Data de lançamento de: 2024-08-10

#### **Referências Bibliográficas:**

- 1. [como ganhar dinheiro no galera bet](/como-ganhar-dinheiro-no-galera-bet-2024-08-10-id-21773.pdf)
- 2. <u>[jogar na sena pela internet](/jogar-na-sena-pela-internet-2024-08-10-id-30436.pdf)</u>
- 3. [betfair e palmeiras](/post/-bet-fair-e-palmeiras-2024-08-10-id-11454.html)
- 4. [aposta jogos copa do mundo](https://www.dimen.com.br/aid-category-news/pt-br/apost-a-jogos-copa-do-mundo-2024-08-10-id-4450.html)